**Name:**

**Enrolment No:**

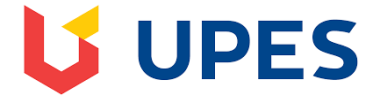

## **UNIVERSITY OF PETROLEUM AND ENERGY STUDIES End Semester Examination, December 2018**

**SECTION A** 

Course: Database Management Systems and Data Modelling **Semester: IV** Semester: IV Programme: BCA CODE: CSBC2002<br>
Time: 03 hrs. Max. Marks: 100 **Instructions:**

**Max. Marks: 100** 

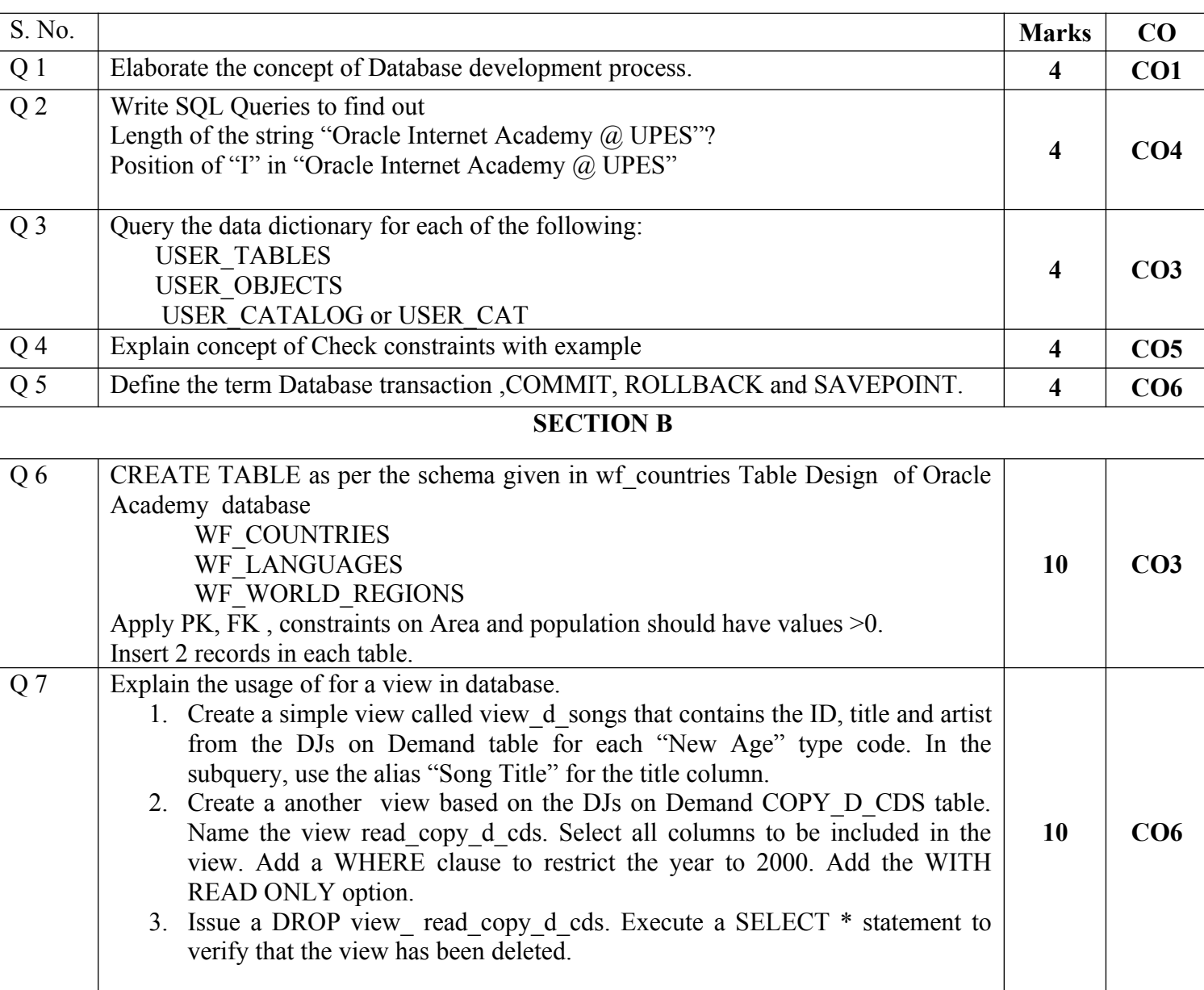

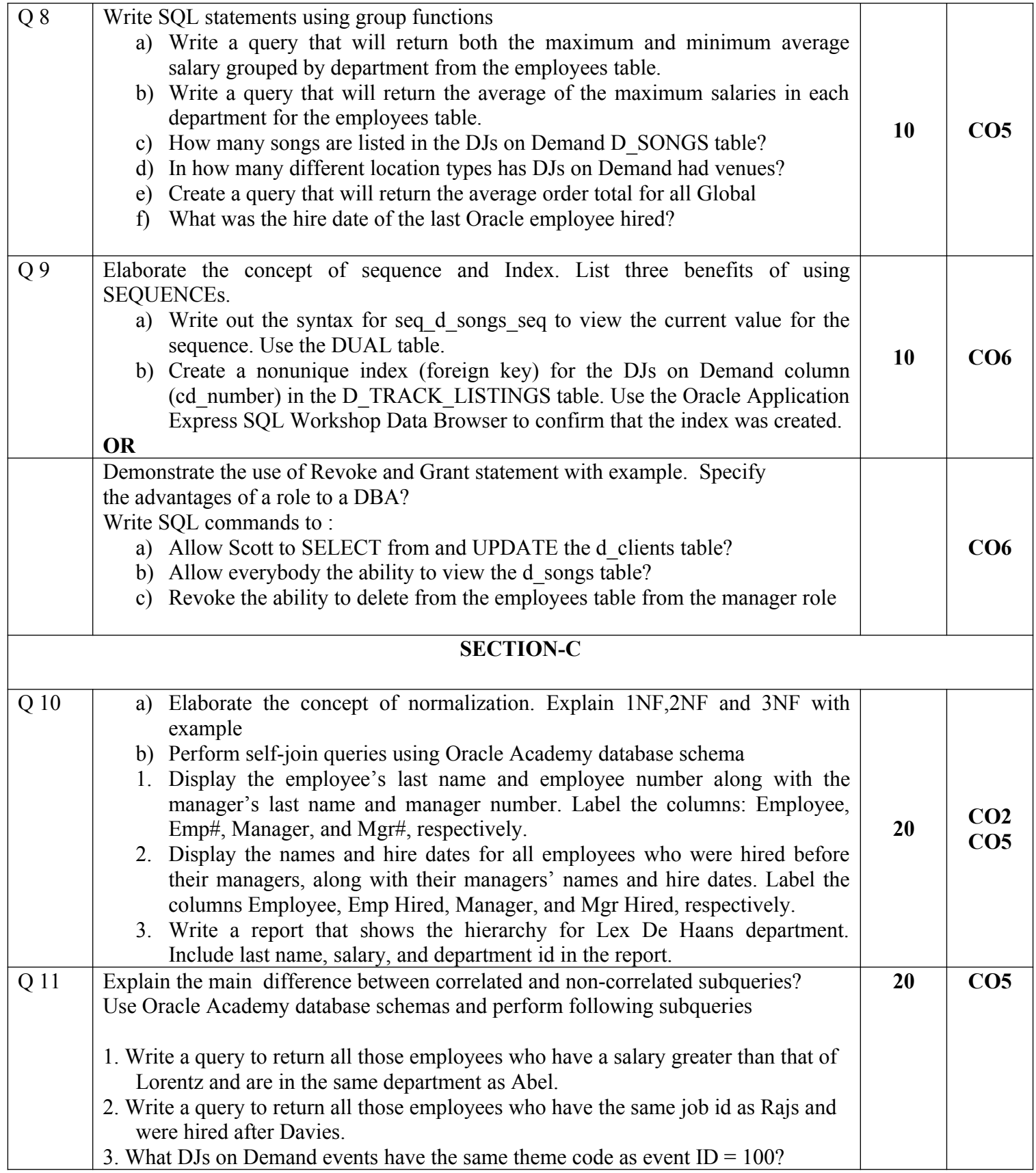

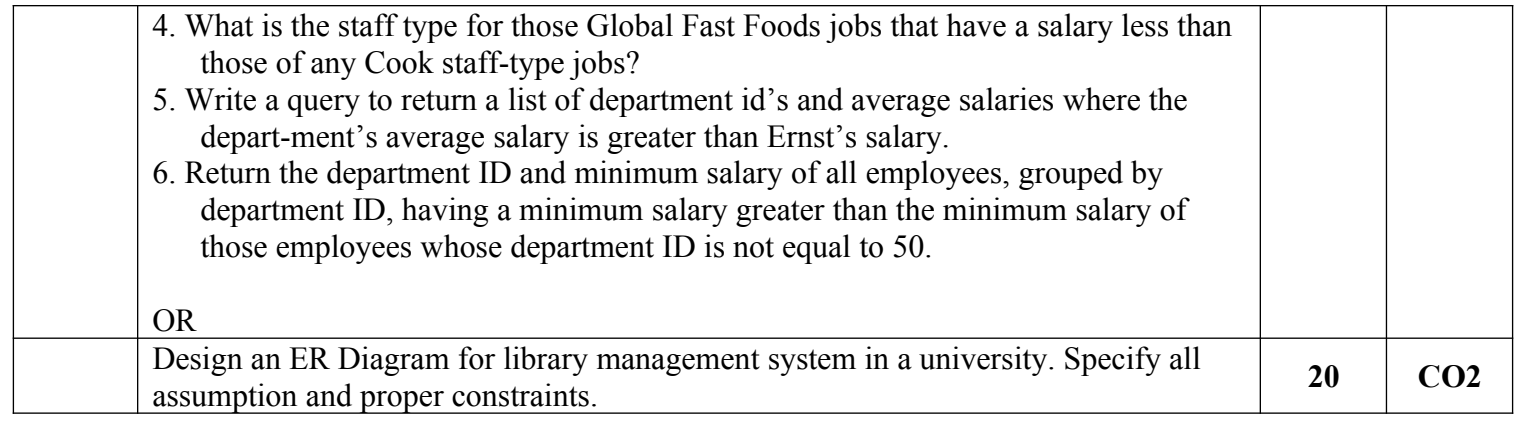

**Name:**

**Enrolment No:**

## **UNIVERSITY OF PETROLEUM AND ENERGY STUDIES**

**End Semester Examination, December 2018**

**SECTION A** 

Course: Database Management Systems and Data Modelling **Semester: IV**<br> **Programme: BCA** CODE: CSBC2002 **Programme: BCA Time: 03 hrs.** Max. Marks: 100 **Instructions:**

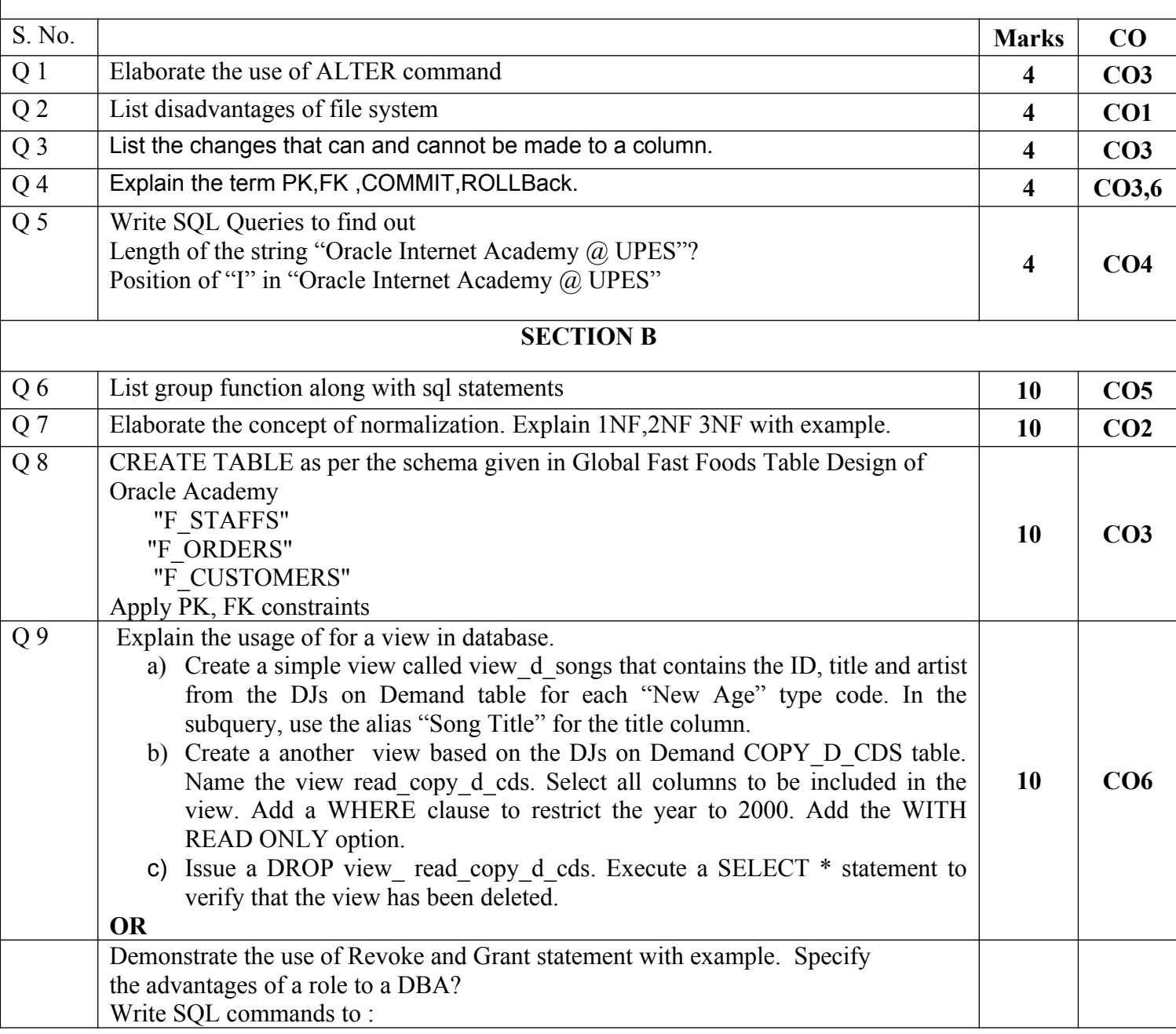

**US UPES** 

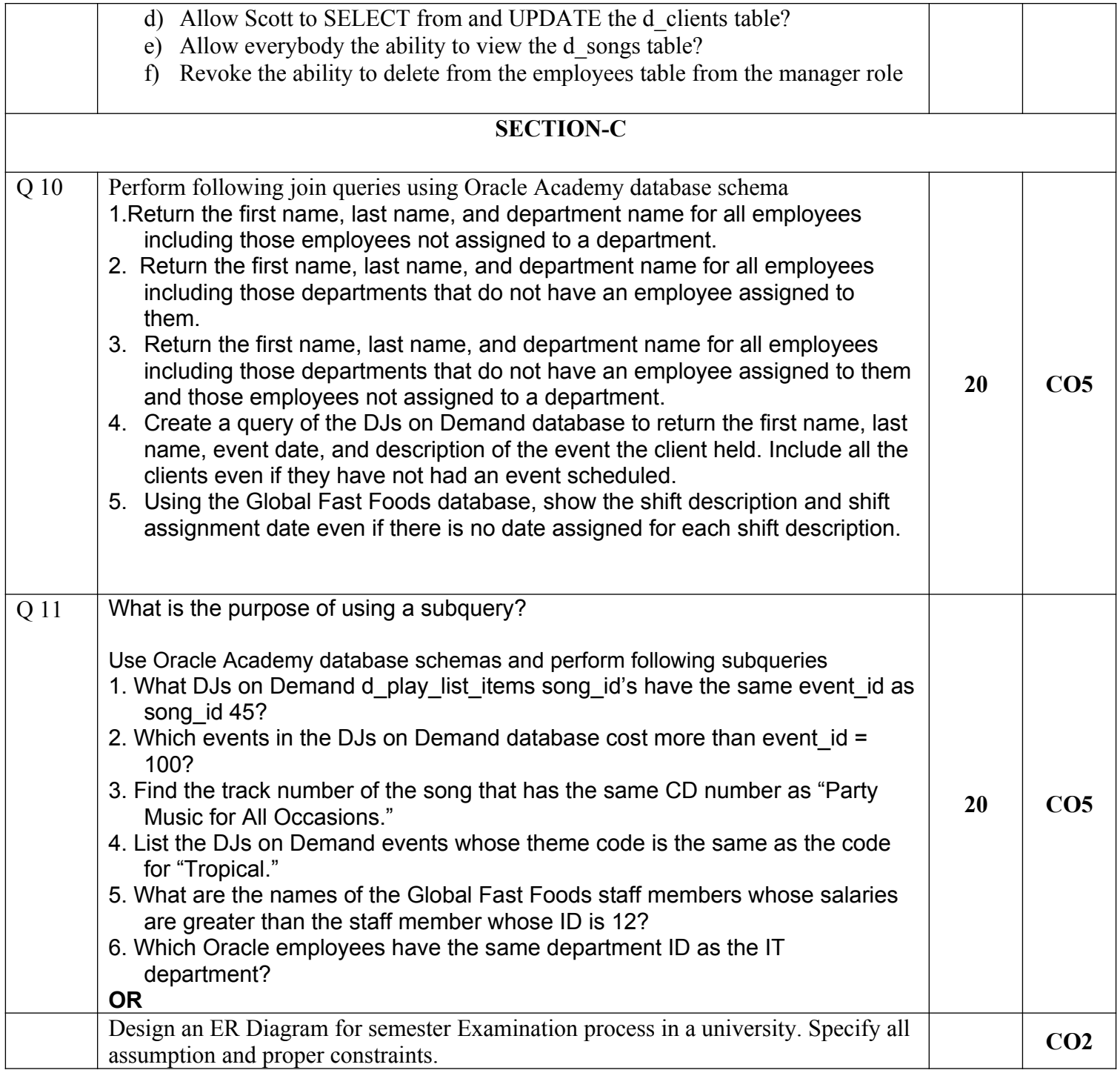